# WiFi Connectivity

© 2008 Haim Michael

### Introduction

◆ The WiFiManager class is responsible for managing the Wi-Fi connectivity.

#### The WiFiManager Class

 $\cdot \cdot$  The WiFiManager class is responsible for managing the Wi-Fi connectivity.

 $\leftrightarrow$  We can use the WiFiManager class for configuring the Wi-Fi connections, managing the current Wi-Fi connection, scan for access points and monitor for changes.

#### The WiFiManager Class

- $\leftrightarrow$  We can get a WiFiManager object by calling the
	- Activity.getSystemService method passing over the
	- Context.WIFI\_SERVICE string constant.

```
...
String service = Context.WIFI SERVICE;
WifiManager wifi = (Wifimanger)getSystemService(service);
...
```
### User Permissions

#### ❖ In order to use the Wi-Fi Manager we must first get the required user permissions.

<uses-permission android:name="android.permission.ACCESS\_WIFI\_STATE"/> <uses-permission android:name="android.permission.CHANGE\_WIFI\_STATE"/>

# Scanning for Hot Spots

❖ We can easily scan for hot spots by calling the getScanResults() method on our WiFiManager object.

 $\div$  Each spot is represented by a ScanResult object.

```
...
List<ScanResult> results = wifi.getScanResults();
```
...

# Connecting Hot Spots

❖ In order to connect a Wi-Fi network you should first get a WifiConfiguration object that represents the Wi-Fi hotspot configuration.

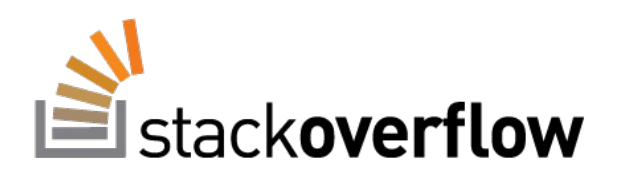

## Configured Networks

❖ Calling the getConfiguredNetworks() method on our WifiManager object we will get a list of WifiConfiguration objects that represent all Wi-Fi networks we can try to connect.

... List<WifiConfiguration> list = wifi.getConfiguredNetworks(); ...